# **CLOSE**

## Akcia CLOSE

**Deklarácia**

**Funkcia** Zatvorenie grafu, grafickej schémy alebo zostavy.

CLOSE grObjIdent [INSTANCE instanceExprInt]

### alebo

CLOSE grObjIdent ON procIdent [INSTANCE instanceExprInt]

### alebo

CLOSE grObjIdent ON ALL [INSTANCE instanceExprInt]

### alebo

CLOSE DIRECT

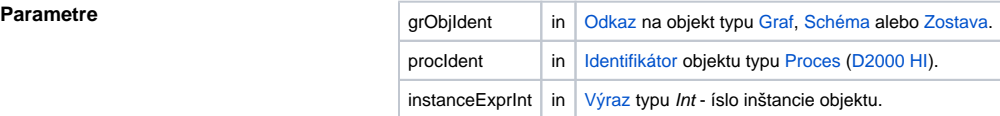

**Popis** Akcia zatvorí daný grafický objekt (volitene aj danú inštanciu) na danej konzole (procese **D2000 HI** - ak nie je uvedený, tak na SELF.HIP) alebo na všetkých aktuálne bežiacich.

Akcia s klauzulou **DIRECT** je povolená len pre:

- skript [aktívnej schémy](https://doc.ipesoft.com/pages/viewpage.action?pageId=42701549)  spôsobí zatvorenie danej schémy (schéma, ktorej patrí skript, ktorý vykonal akciu **CLOSE DIRECT**)
- skript [server eventu](https://doc.ipesoft.com/display/D2DOCV21SK/Server+Event) otvoreného akciou [OPENEVENT](https://doc.ipesoft.com/display/D2DOCV21SK/OPENEVENT) ukonenie skriptu (následné akcie nemusia by vykonané - z tohto dôvodu sa odporúa umiestni akciu **CLOSE DIRECT** ako poslednú v RPC procedúre)

**Príklady** Zatvorenie grafu v procese SELF.HIP

```
 BEGIN
 ALIAS _newGraph
 INT _newGraphHBJ
 SET _newGraph AS D.graf
 IF _newGraph\HBJ = 0 THEN
 ELSE
  OPEN _newGraph ; otvorenie grafu v procese SELF.HIP
  DELAY 2[s]
  CLOSE _newGraph ; zatvorenie grafu v procese SELF.HIP
 ENDIF 
 END
```
Zatvorenie inštancie grafu vo všetkých procesoch HIP

```
 BEGIN
 ALIAS _newGraph
 INT _newGraphHBJ
 SET _newGraph AS D.graf
 IF _newGraph\HBJ = 0 THEN
 ELSE
   OPEN _newGraph ON ALL INSTANCE 0 ; otvorenie 1. inštancie grafu
  OPEN _newGraph ON ALL INSTANCE 1 ; otvorenie 2. inštancie grafu
   DELAY 2[s]
   CLOSE _newGraph ON ALL INSTANCE 1 ; zatvorenie 2. inštancie grafu
 ENDIF 
 END
```
### Zatvorenie uritej inštancie grafu v procese HIP

```
 BEGIN
  ALIAS _newGraph
  INT _newGraphHBJ
  SET _newGraph AS D.graf
  IF _newGraph\HBJ = 0 THEN
  ELSE
   OPEN _newGraph ON srvskol1v.HIP INSTANCE 0 ; otvorenie 1. inštancie 
grafu
   OPEN _newGraph ON srvskol1v.HIP INSTANCE 1 ; otvorenie 2. inštancie 
grafu
   DELAY 2[s]
   CLOSE _newGraph ON srvskol1v.HIP INSTANCE 1 ; zatvorenie 2. inštancie 
grafu
  ENDIF 
  END
```
**Súvisiace stránky:**

[Akcie v skriptoch](https://doc.ipesoft.com/display/D2DOCV21SK/Akcie+v+skripte)